## **АННОТАЦИЯ РАБОЧАЯ ПРОГРАММА ДИСЦИПЛИНЫ ПРИЕМ 2019 г. ФОРМА ОБУЧЕНИЯ очная,**

# **Конструирование средств измерения и контроля**

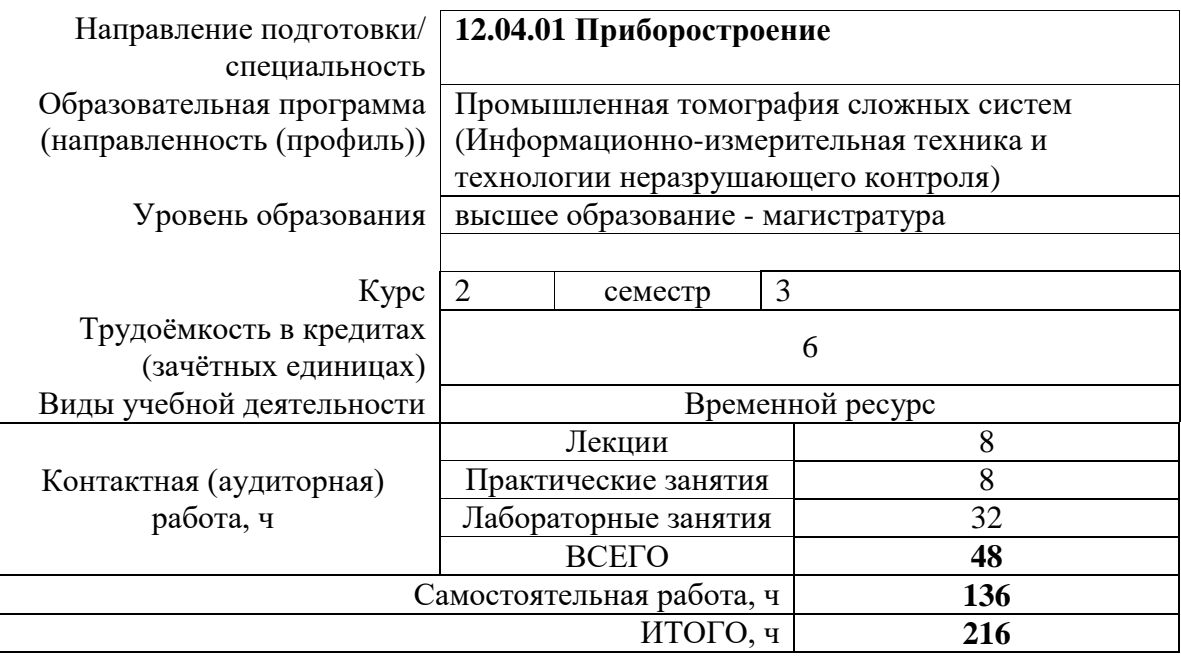

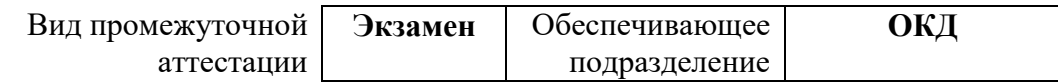

#### 1. Цели освоения дисциплины

Целями освоения дисциплины является формирование у обучающихся определённого ООП (п. 5.4 Общей характеристики ООП) состава компетенций для подготовки к профессиональной деятельности.

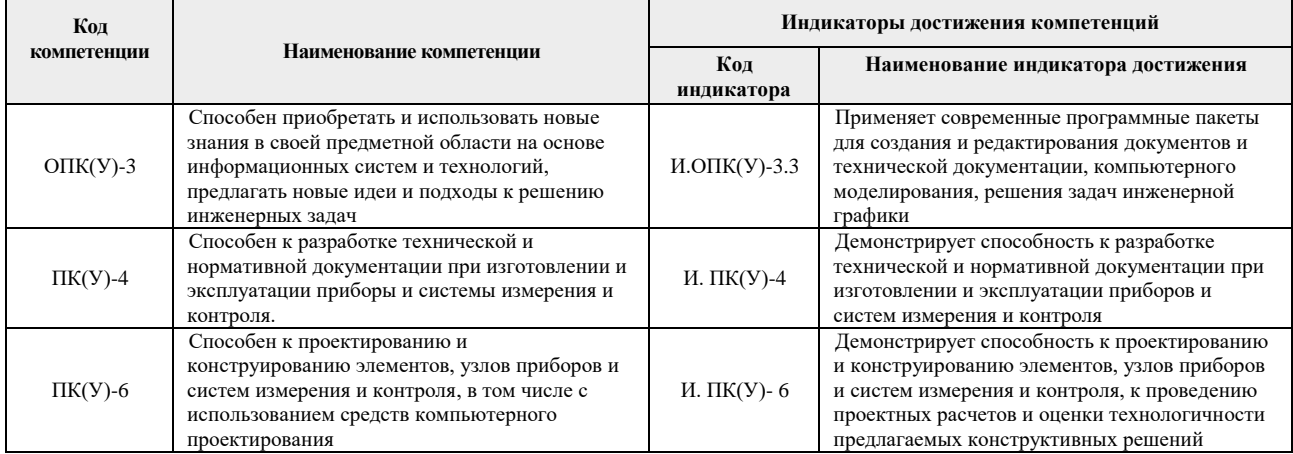

## 2. Планируемые результаты обучения по дисциплине

При прохождении дисциплины будут сформированы следующие результаты обучения:

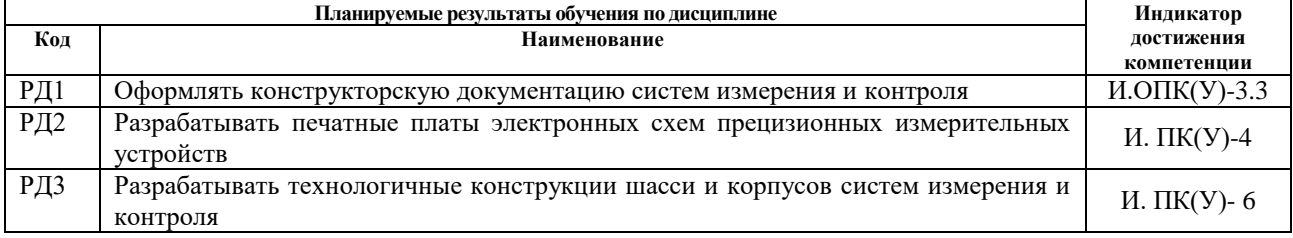

### **3. Структура и содержание дисциплины Основные виды учебной деятельности**

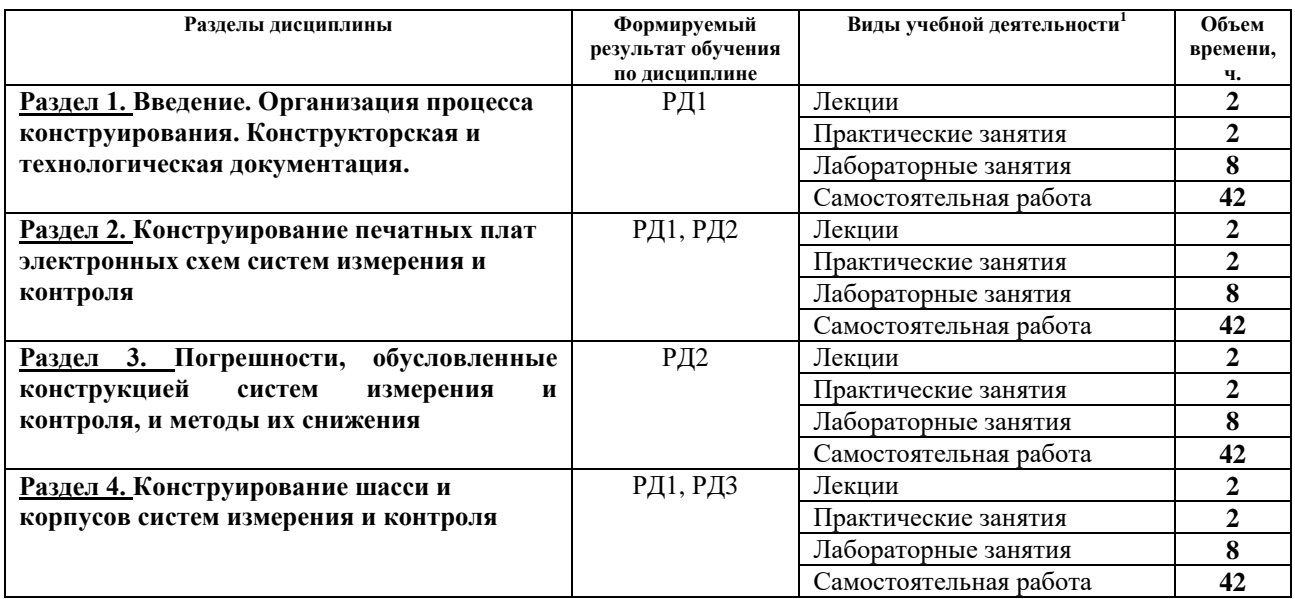

## **4. Учебно-методическое и информационное обеспечение дисциплины 4.1. Учебно-методическое обеспечение**

### **Основная литература:**

- 1. [Вехтер, Е. В.](http://catalog.lib.tpu.ru/files/names/document/RU/TPU/pers/26510) Компьютерное моделирование в среде AutoCAD: учебное пособие / Е. В. Вехтер, И. А. Сафьянников; Национальный исследовательский Томский политехнический университет (ТПУ). — Томск: Изд-во ТПУ, 2011. URL: <http://www.lib.tpu.ru/fulltext2/m/2012/m175.pdf> (дата обращения: 04.03.2019). — Режим доступа: из корпоративной сети ТПУ. — Текст: электронный.
- 2. Муромцев, Д. Ю. Математическое обеспечение САПР: учебное пособие / Д. Ю. Муромцев, И.В. Тюрин. — 2-е изд. перераб. и доп. — Санкт-Петербург: Лань, 2014. — 464 с. — Текст : электронный // Лань : электронно-библиотечная система. — URL: https://e.lanbook.com/book/42192 (дата обращения: 04.03.2019). — Режим доступа: из корпоративной сети ТПУ.

#### **Дополнительная литература:**

 $\overline{a}$ 

- 3. Проектирование и конструирование в машиностроении: учебное пособие для вузов: в 2 ч. Ч. 1: Общие методы проектирования и расчета. Надежность техники / В. П. Бахарев, М. Ю. Куликов, И. И. Бортников, А. Г. Схиртладзе. - Старый Оскол : ТНТ, 2008/ - 248 с.: ил. – Текст: непосредственный.
- 4. Певницкий, С. Ю. Разработка печатных плат в NI Ultiboard / С. Ю. Певницкий. Москва: ДМК Пресс, 2012. — 256 с. — Текст: электронный // Лань: электроннобиблиотечная система. — URL: https://e.lanbook.com/book/4688 (дата обращения: 04.03.2019). — Режим доступа: из корпоративной сети ТПУ.
- 5. [Яковлева, Е. М.](http://catalog.lib.tpu.ru/files/names/document/RU/TPU/pers/27106) Использование САПР DipTrace для автоматизации проектирование печатной платы: методические указания к выполнению лабораторной работы по курсу "Автоматизация проектирования систем и средств управления" для студентов специальности 210100 "Управление и информатика в технических системах" / Е. М. Яковлева, А. А. Вичугова; Национальный исследовательский Томский

 $^{-1}$  Общая трудоёмкость контактной работы и виды контактной работы в соответствии учебным планом

политехнический университет (ТПУ). — Томск: Изд-во ТПУ, 2010. — URL: <http://www.lib.tpu.ru/fulltext2/m/2015/m058.pdf> (дата обращения: 04.03.2019). — Режим доступа: из корпоративной сети ТПУ. — Текст: электронный.

6. [Яковлева, Е. М.](http://catalog.lib.tpu.ru/files/names/document/RU/TPU/pers/27106) Разработка индивидуальных заданий для проектирования печатных плат электронных устройств в САПР DipTrace: методические указания к выполнению лабораторной работы по курсу "Автоматизация проектирования систем и средств управления" для студентов специальности 210100 "Управление и информатика в технических системах" / Е. М. Яковлева, М. Д. Пшеничникова; Национальный исследовательский Томский политехнический университет (ТПУ). — Томск: Изд-во ТПУ, 2010. — URL: <http://www.lib.tpu.ru/fulltext2/m/2015/m060.pdf> (дата обращения: 04.03.2019). — Режим доступа: из корпоративной сети ТПУ. — Текст: электронный.

#### **4.2 Информационное обеспечение**

Internet-ресурсы (в т.ч. в среде LMS MOODLE и др. образовательные и библиотечные ресурсы):

1. Профессиональные базы данных и информационно-справочные системы доступны по ссылке:<https://www.lib.tpu.ru/html/irs-and-pdb>

2. Электронно-библиотечные системы (ЭБС) доступны по ссылке: <https://www.lib.tpu.ru/html/ebs>

3. Базы научного цитирования доступны по ссылке: <https://www.lib.tpu.ru/html/scientific-citation-bases>

Лицензионное программное обеспечение (в соответствии с **Перечнем лицензионного программного обеспечения ТПУ)**:

7-Zip; Adobe Acrobat Reader DC; Adobe Flash Player; AkelPad; Design Science MathType 6.9 Lite; Document Foundation LibreOffice; Far Manager; Google Chrome; Mozilla Firefox ESR; PTC Mathcad 15 Academic Floating; Tracker Software PDF-XChange Viewer; WinDjView; Autodesk AutoCAD Mechanical 2015 Education; Autodesk Inventor Professional 2015 Education; MathWorks MATLAB Full Suite R2017b; Microsoft Office 2007 Standard Russian Academic; Microsoft Visual Studio 2019 Community; Mozilla Firefox ESR; PTC Mathcad 15 Academic Floating; TOR Coop Elcut Student